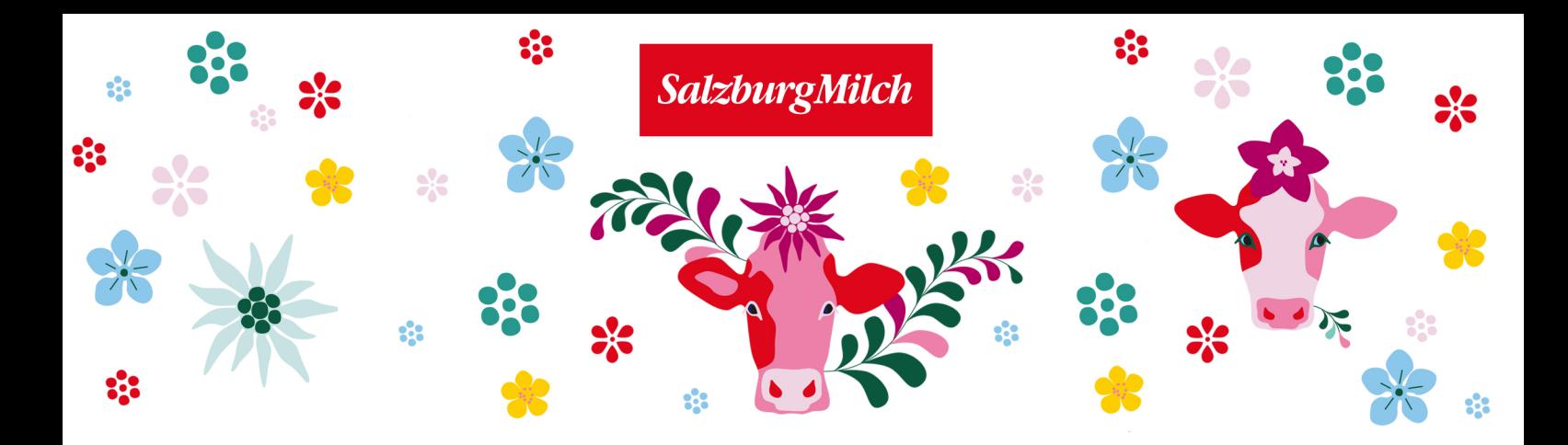

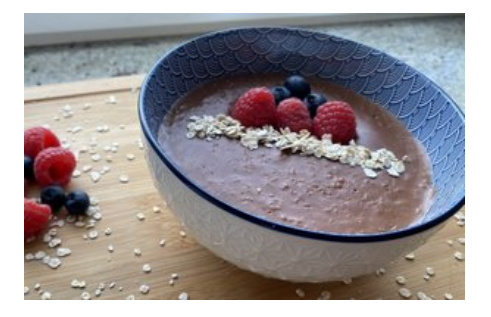

## Benötigte Zutaten

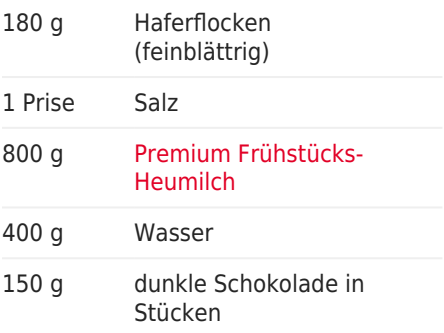

## Porridge mit Schokolade

## Ein Rezept für den Thermomix

## Anleitung

1. Haferflocken, Prise Salz, Milch und das Wasser in den Mixtopf geben 10 Minuten/95°/Linklauf/ Stufe 2

2. Dunkle Schokolade in Stücken hinzufügen, 1:30 Minuten/ Linklauf/ Stufe 2

3. Power Frühstück in eine Bowl füllen und mit frischen Beeren anrichten.

Guten Appetit!

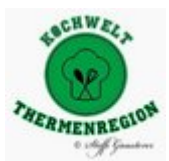

Ein Rezept von Kochwelt Thermenregion